# Availability Manabement

### **Process**

The Availability Management process consists of two procedures.

The first procedure is called "Service Infrastructure Design". This procedure is used by availability managers when they design new **service infrastructures** or when they adjust the design of existing service infrastructures.

The second procedure is called "Availability Tracking". It is used by availability managers when they track the availability and reliability of the services which availability they are responsible for.

For more details about these procedures, click on the Process button to return to the graphical representation of this process and click on the box that represents the procedure that you would like to know more about. The graphical representation of this procedure will appear and you will be able to click on the Description button in the upper left-hand corner of your screen to read more about it.

### **Mission**

The mission of the Availability Management process is to ensure that the duration, and the number, of service outages do not cause the **availability** or reliability objectives of the **SLAs** to be violated.

### **Scope**

The scope of the Availability Management process is limited to the design of service infrastructures and the identification of problems that threaten to violate, or have already violated, the availability and/or reliability objectives specified in active SLAs.

## **Level of Detail**

The level of detail in which Availability Management information is to be registered is specified in the field utilization guidelines for the fields of the form that is available in the service management application for the support of this process.

The following form is available in the service management application for the Availability Management process:

#### Problem

Click on the form to obtain the field utilization guidelines for each of its fields.

### **Roles & Responsibilities**

The table below presents the only role that plays a part in the Availability Management process, along with its responsibilities. Click on the role to review its profile.

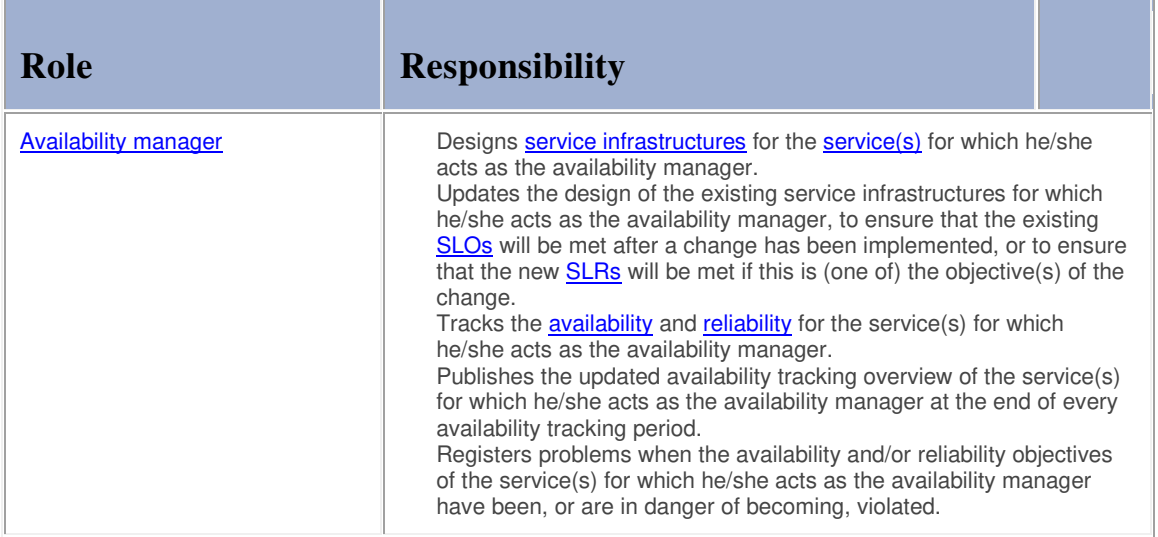

## **Key Performance Indicators**

The table below presents the key performance indicator (KPI) that has been selected for tracking the success of the Availability Management process.

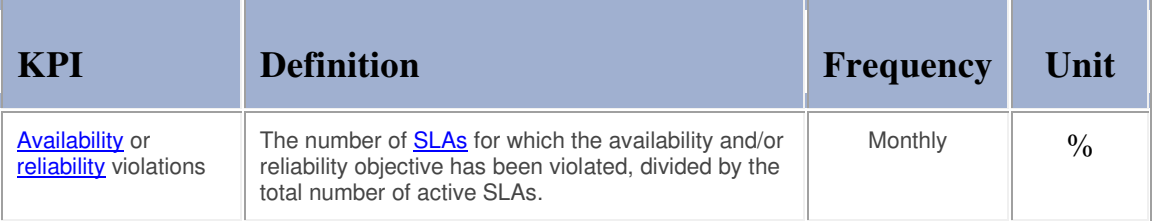

## **Beneficiaries**

The roles that rely on the Availability Management process are listed in the table below, along with their respective requirements for the Availability Management process.

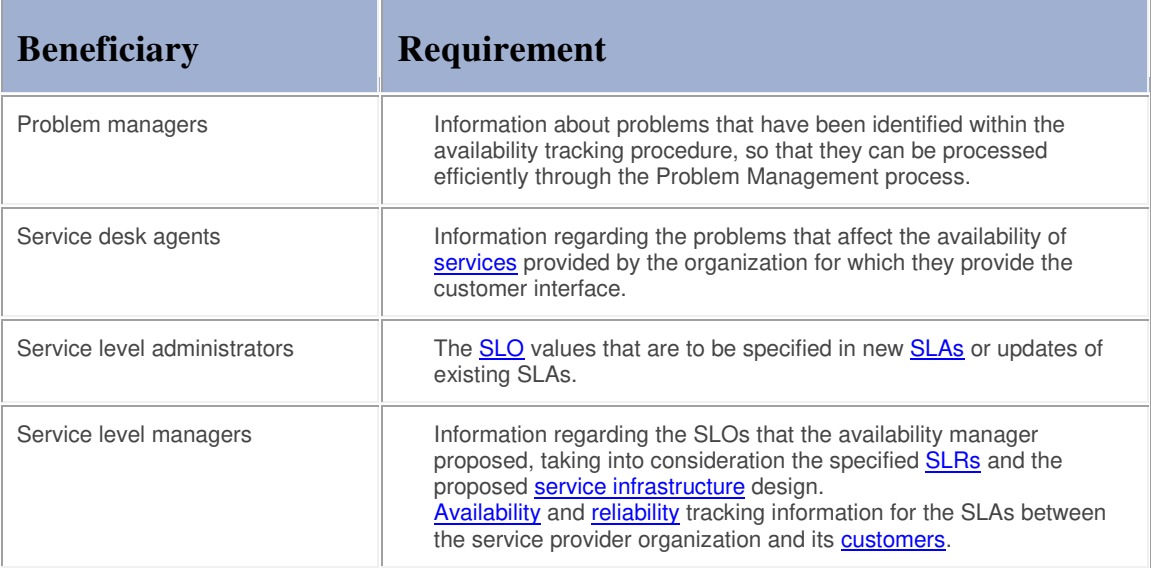

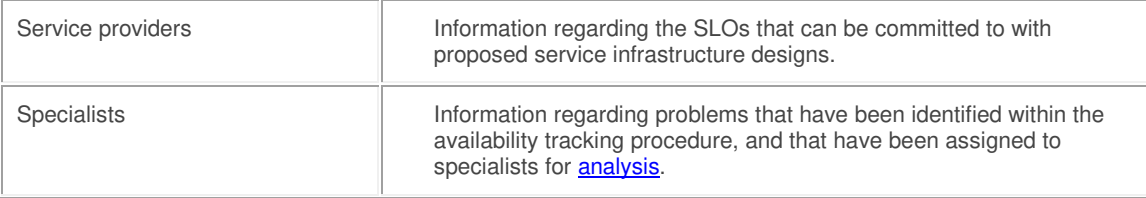

### **Owner**

The owner of the Availability Management process is the Service Management CAB.

This CAB is responsible for reviewing, and subsequently approving or rejecting, requests for improvement of the Availability Management process and its supporting functionality in the service management application.

### **Process**

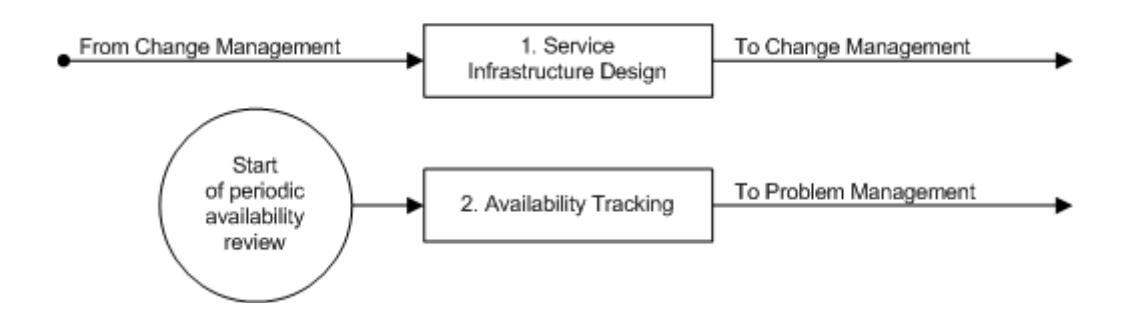

## **Procedure 1, Service Infrastructure Design**

A change coordinator assigns a risk & impact analysis work order for the design of a new service infrastructure when he/she is planning a change to build a new service infrastructure. Similarly, a change coordinator assigns a work order for the adjustment of an existing service infrastructure design when he/she believes that an adjustment might be necessary to satisfy the requirements for which he/she is planning the change. These work orders are assigned to the availability manager who is responsible for the availability of the service for which the change was requested.

The work order is subsequently reviewed by the availability manager who determines if a new service infrastructure is to be built or if an existing service infrastructure needs to be altered.

If a new service infrastructure is to be built, the availability manager designs it in such a way that it will be capable of meeting the SLRs set by the service level manager. The availability manager specifies the SLOs that the proposed service infrastructure will be able to meet.

If an existing service infrastructure needs to be altered, the availability manager adjusts the design of the existing service infrastructure in such a way that the existing SLOs of the service will be met after the change has been implemented and the service infrastructure has been adjusted. However, if (one of) the objective(s) of the change is to adjust the existing SLOs, the availability manager adjusts the existing design of the service infrastructure to ensure that it will be capable of meeting the new SLRs.

After the new design has been created, the availability manager describes in the risk & impact analysis work order how it is to be implemented, before completing the work order.

## **Procedure 1, Service Infrastructure Design**

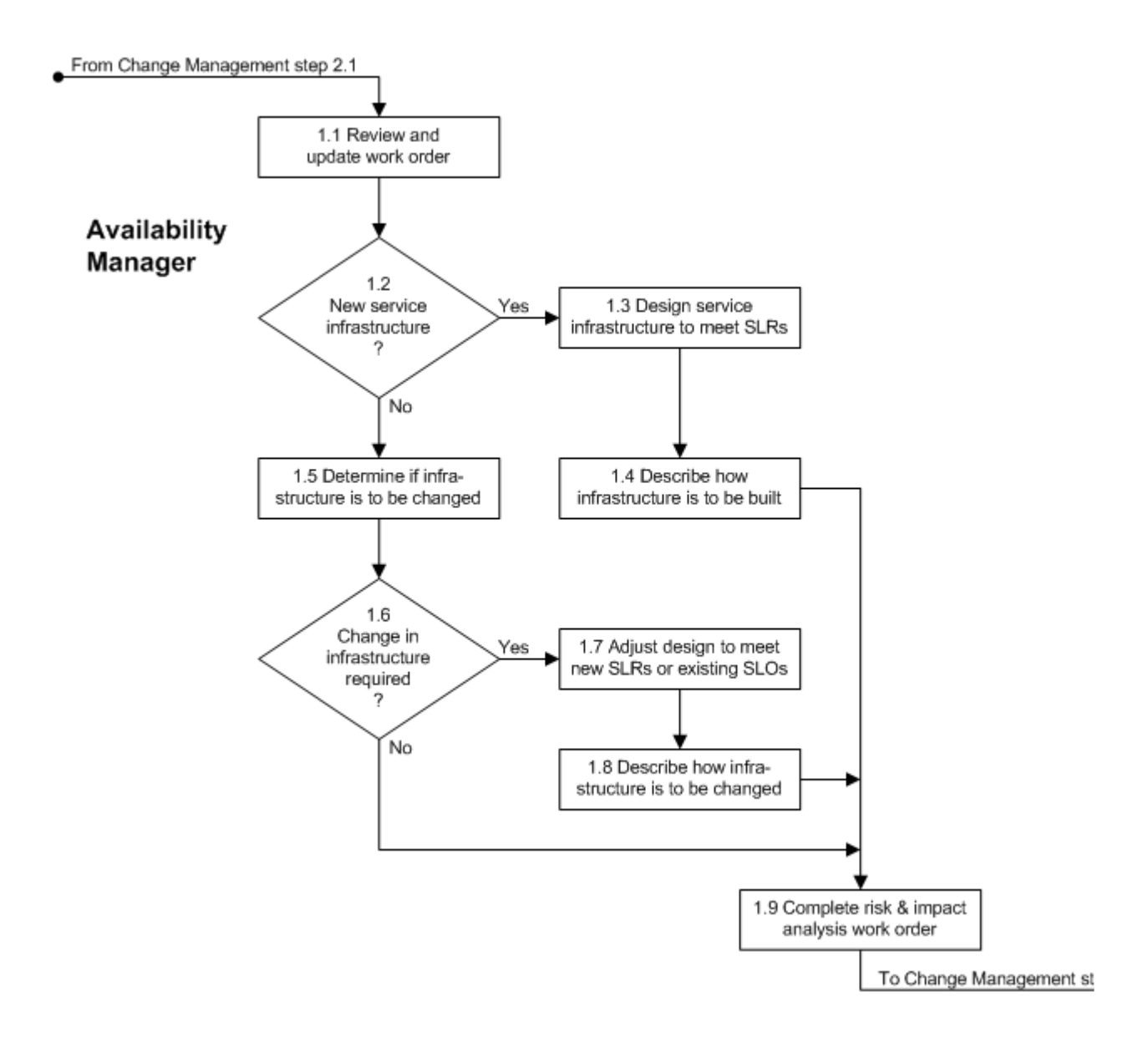

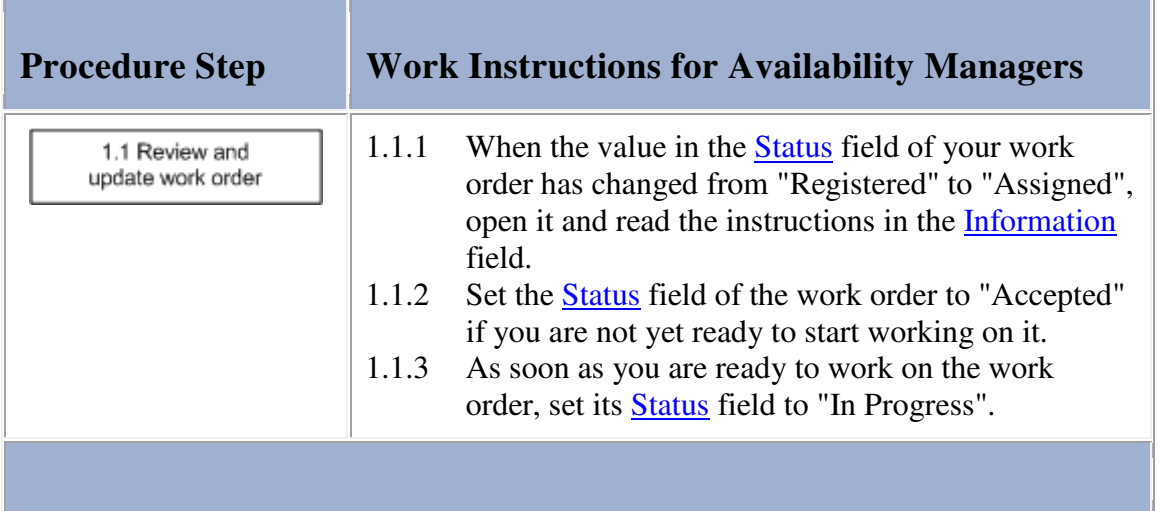

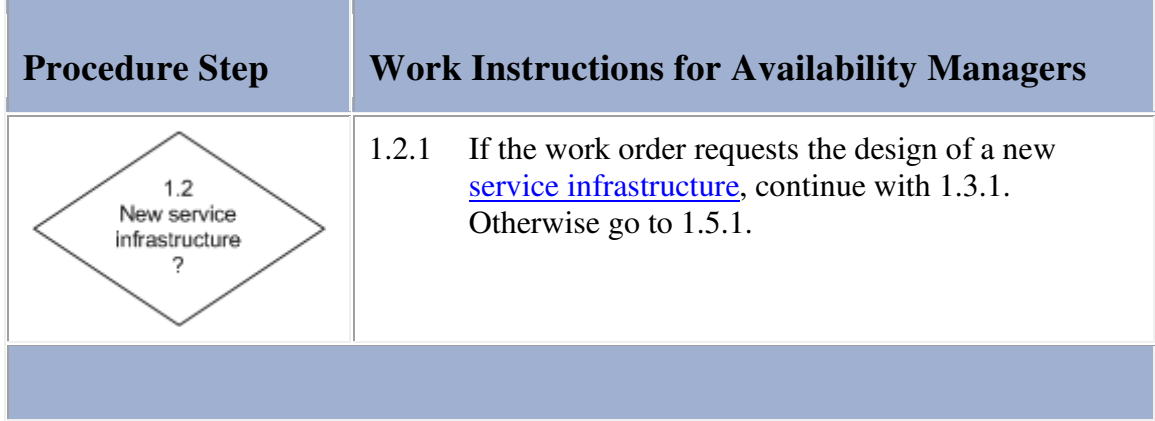

# **Work Instructions**

×

**COLLECTION** 

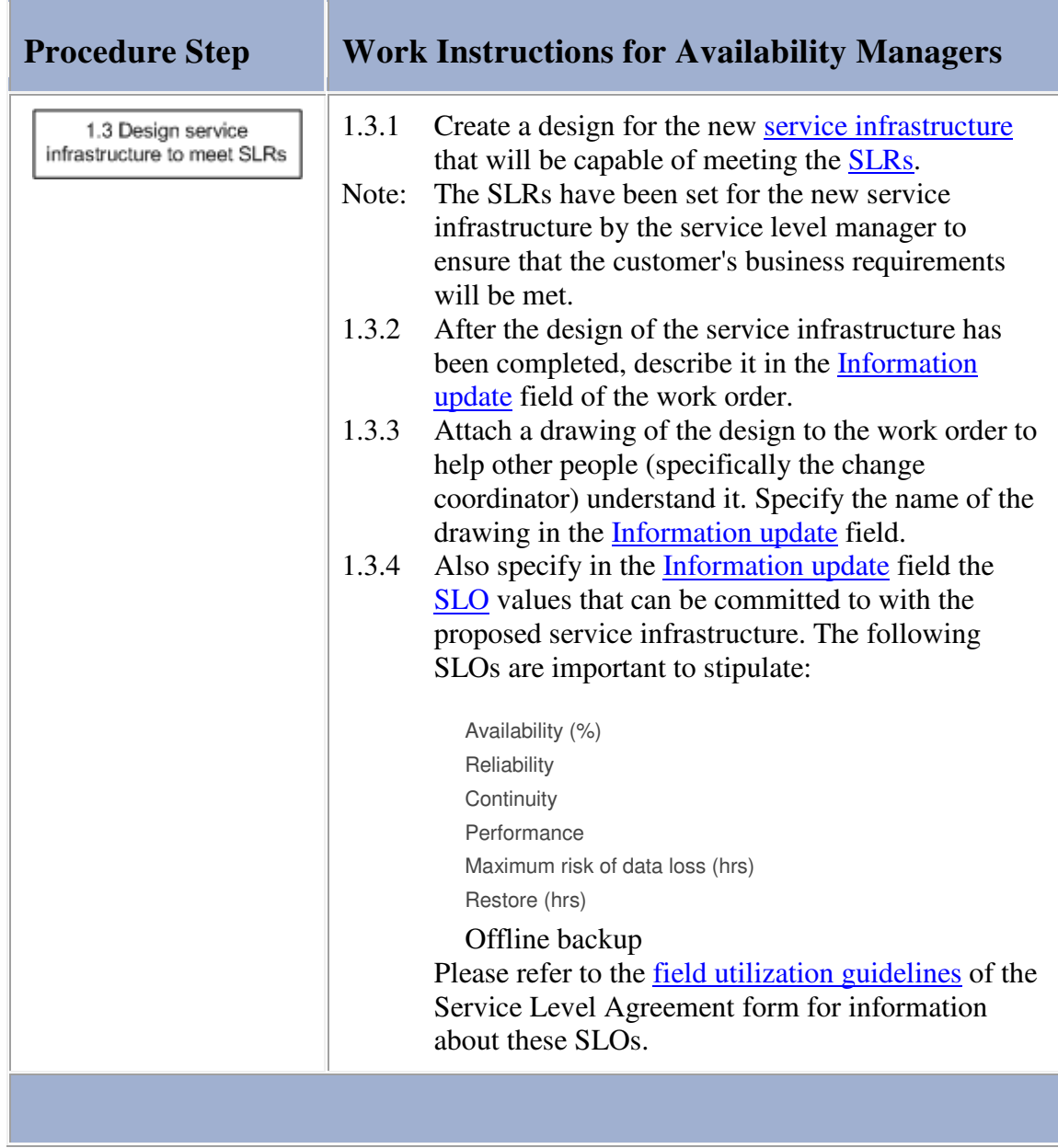

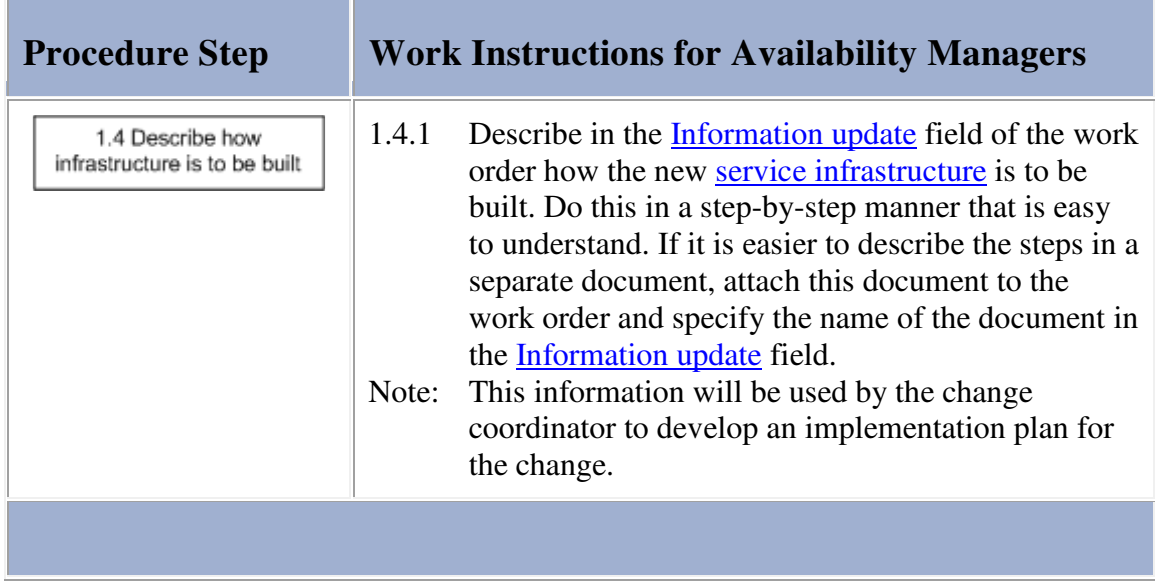

## **Work Instructions**

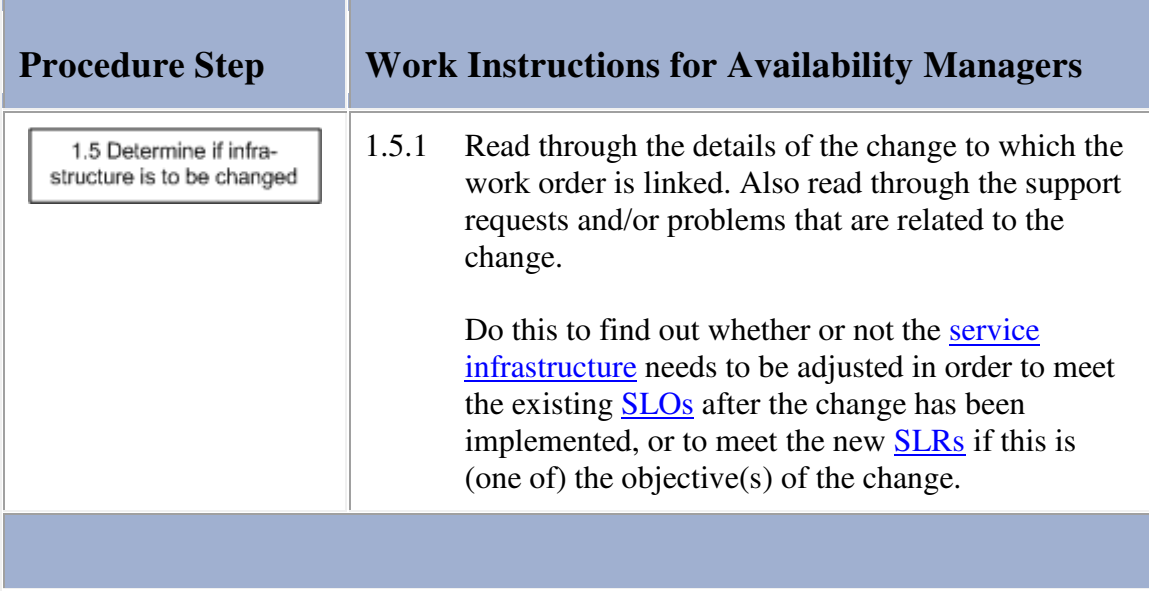

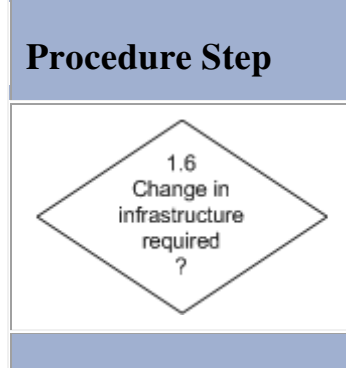

# **Procedure Step Work Instructions for Availability Managers**

1.6.1 If the existing service infrastructure needs to be adjusted when the change is implemented, continue with 1.7.1. Otherwise go to  $1.9.1$ .

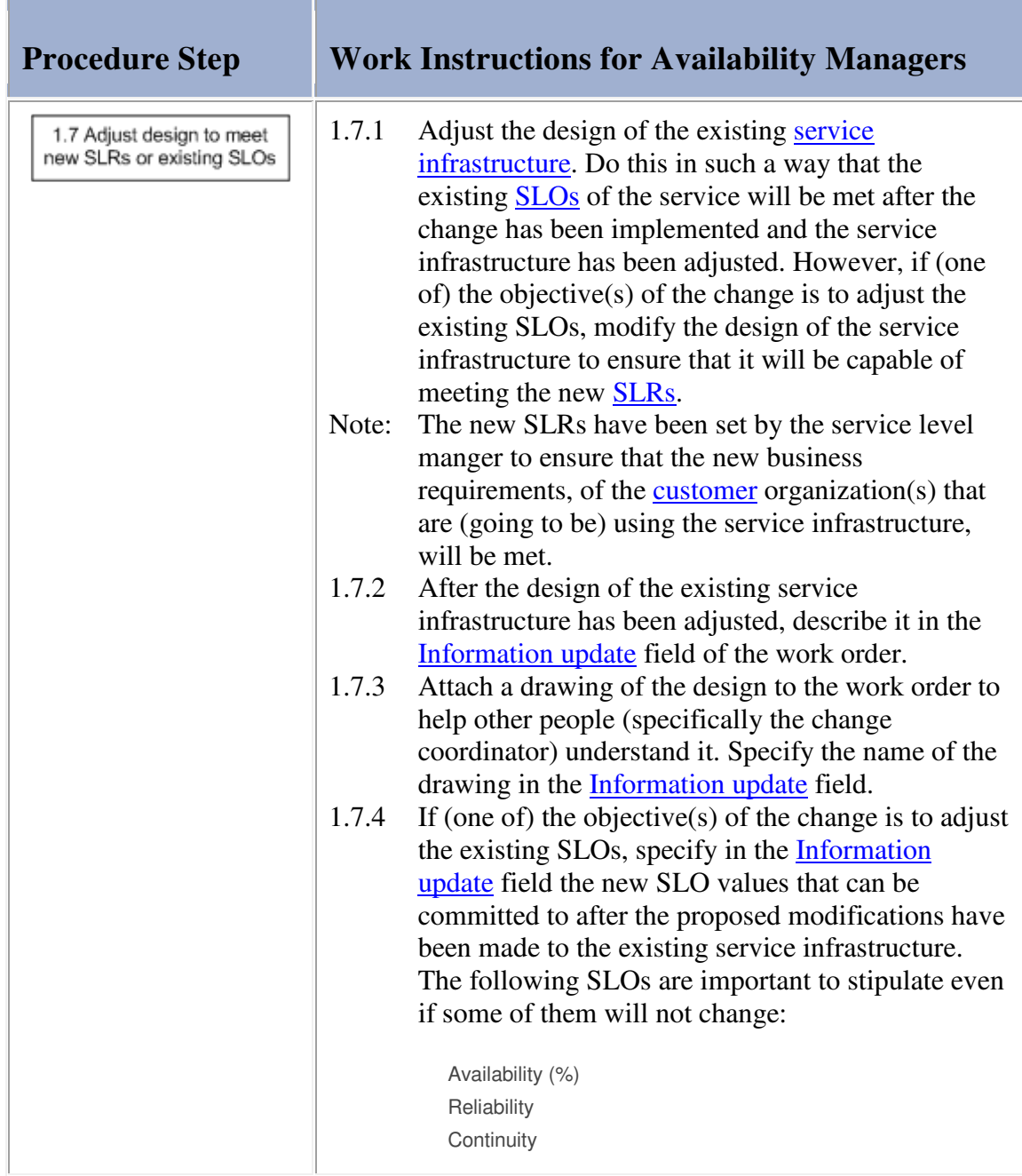

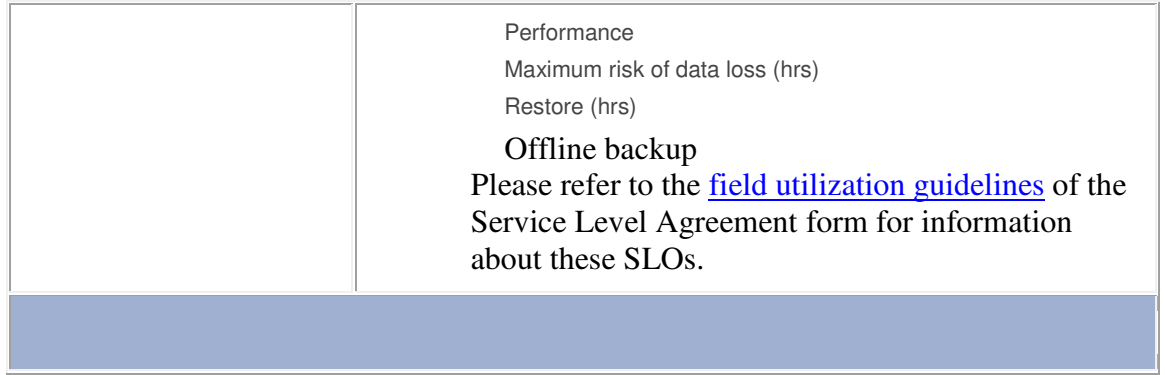

**Service** 

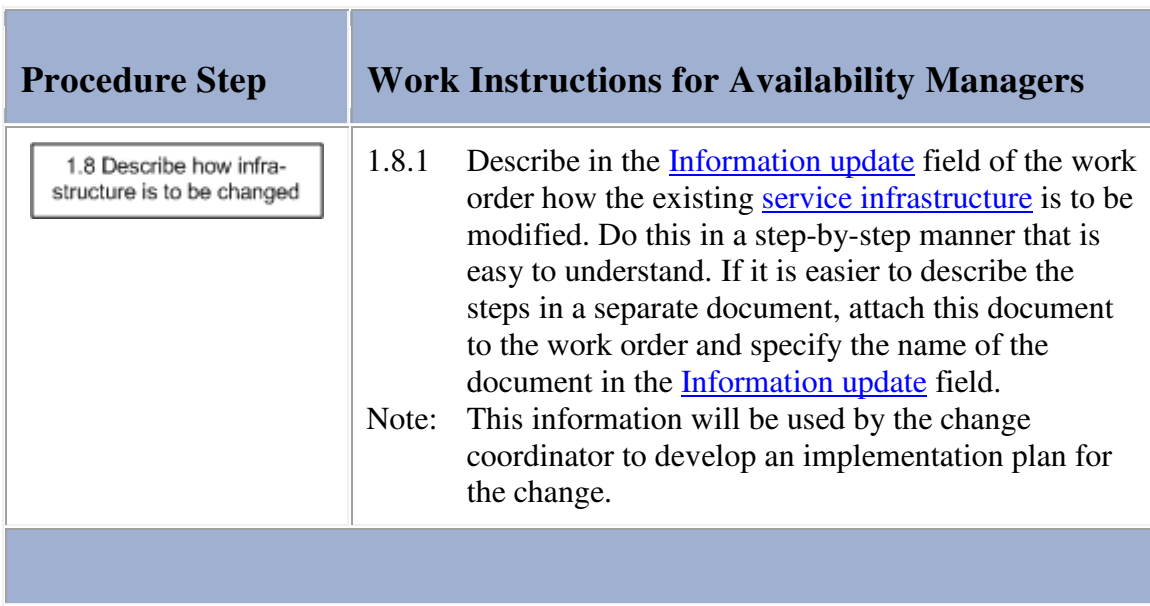

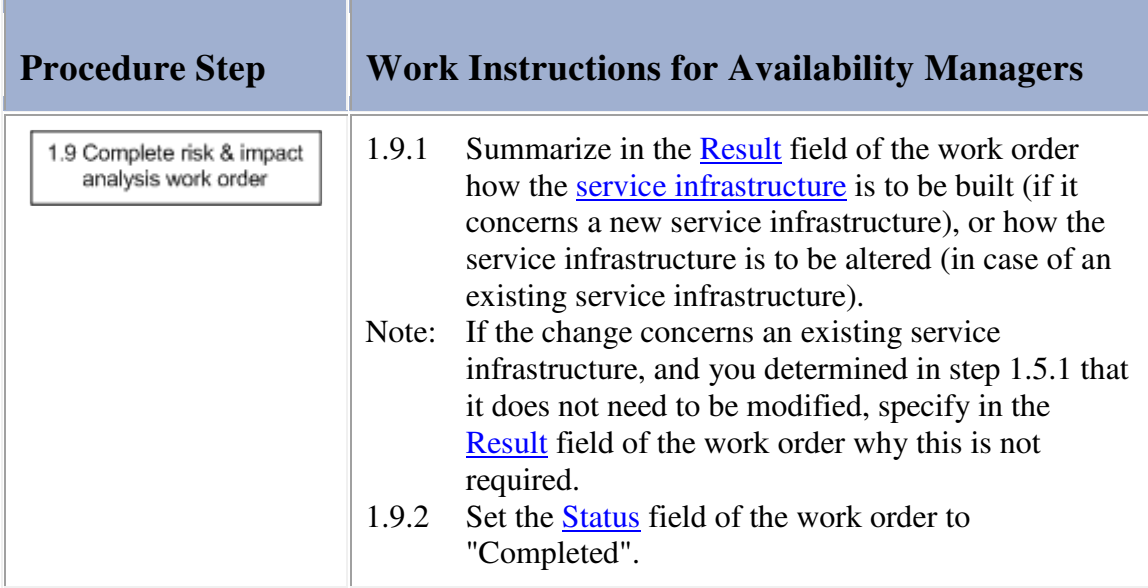

### **Procedure 2, Availability Tracking**

At the end of an availability tracking period, the availability manager finds out what the **availability** and reliability has been over the past period. He/she does this for every **SLA** that has been signed, and is still active, for the service(s) which availability he/she is responsible for. The availability manager then updates and publishes the availability tracking overview(s) of these service(s).

If the availability or reliability objective of one or more SLAs of the service is in danger of being violated, or if it has already been violated, the availability manager checks to find out if a problem has already been registered for this. If this is the case, the availability manager ensures that the support requests that have been caused by this problem during the past availability tracking period are linked to the problem.

If multiple problems have already been registered, because there are several root causes that are causing the availability and/or reliability objectives to be(come) violated, the availability manager links the support requests that appear to have been caused by these problems to the appropriate problem.

If one or more support requests appear to have been caused during the past availability tracking period by a root cause for which a problem has not yet been registered, the availability manager registers a new problem. He/she links the related support request(s) to the new problem and assigns it to the most appropriate specialist (in terms of skills and availability) for an analysis.

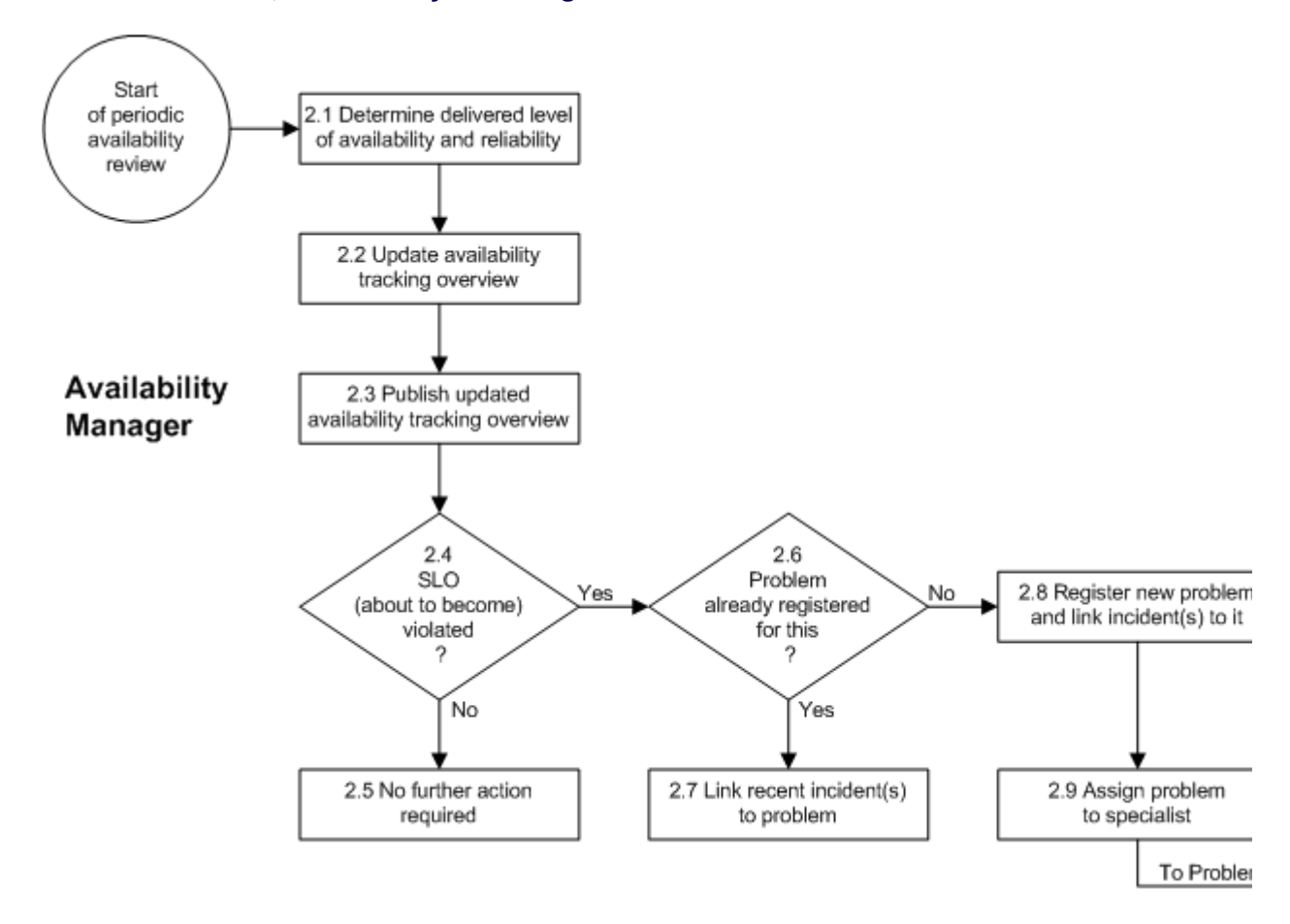

### **Procedure 2, Availability Tracking**

**The Co** 

'n

**Service** 

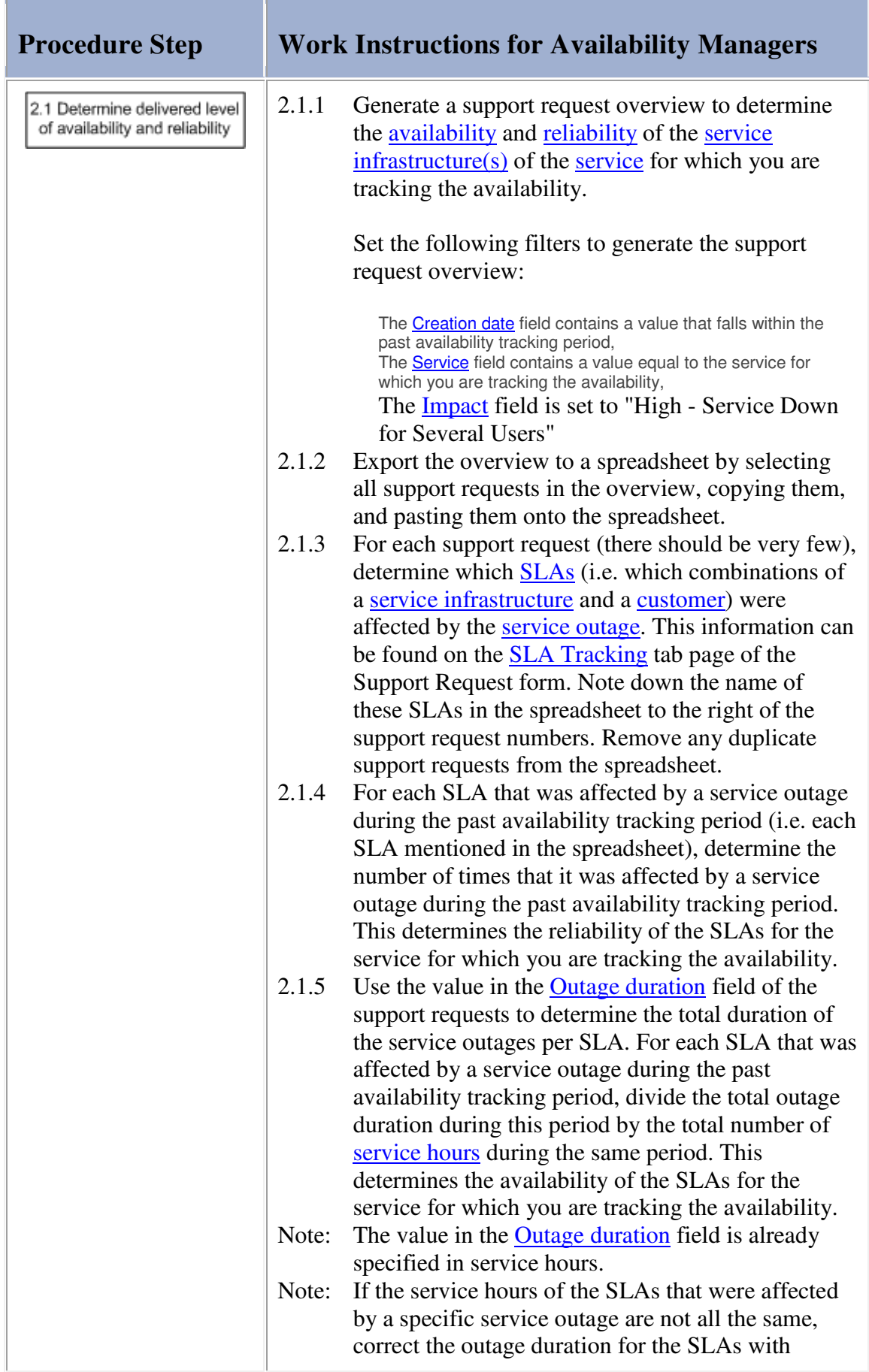

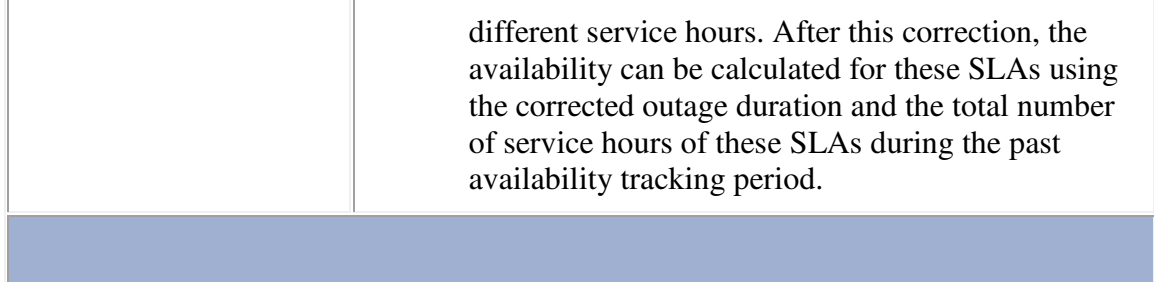

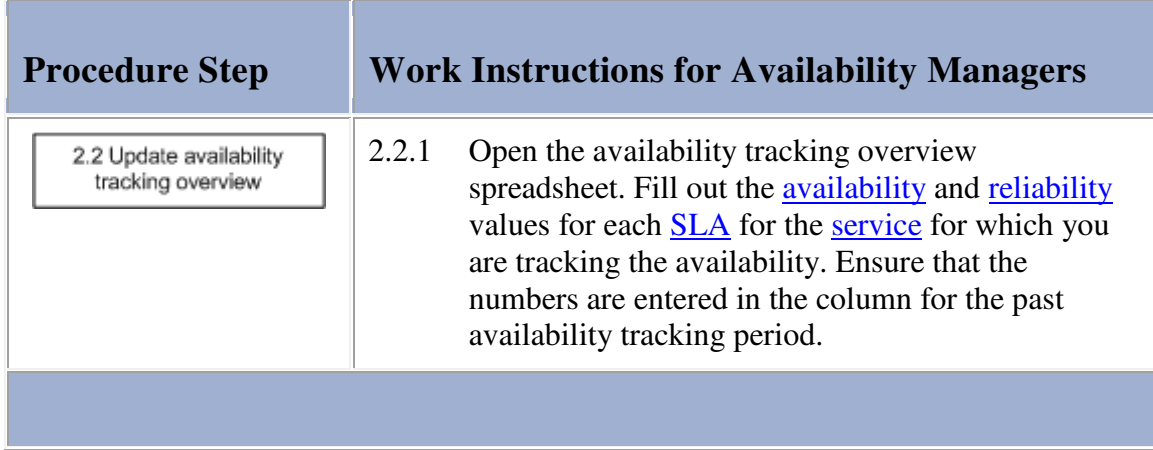

# **Work Instructions**

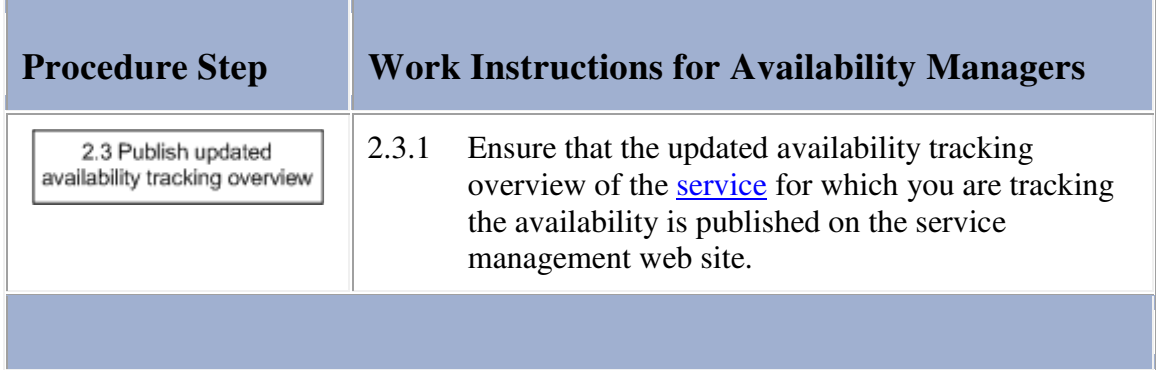

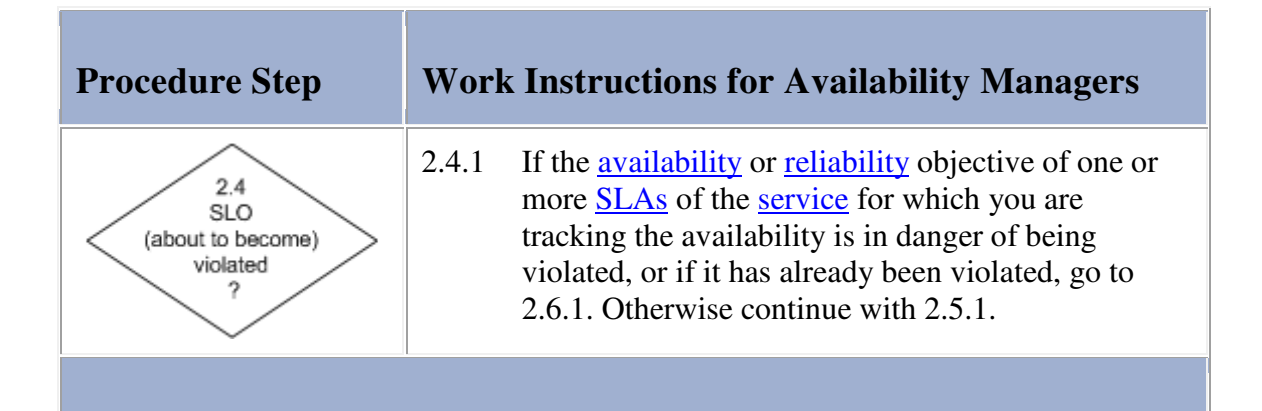

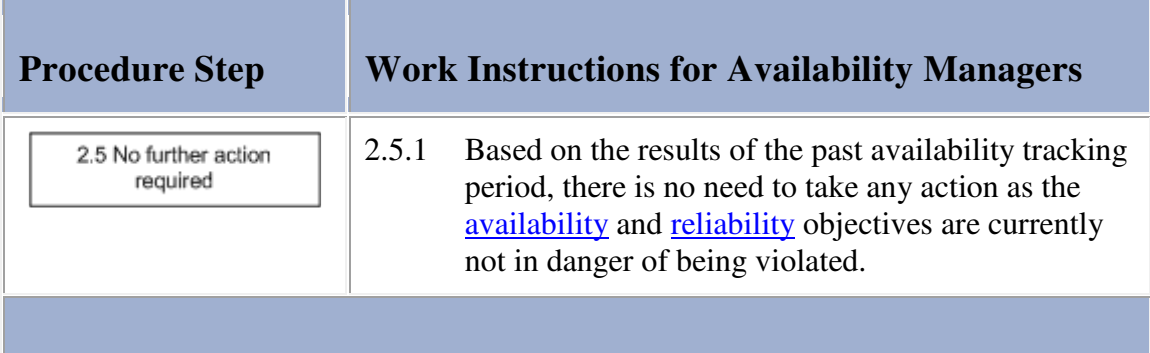

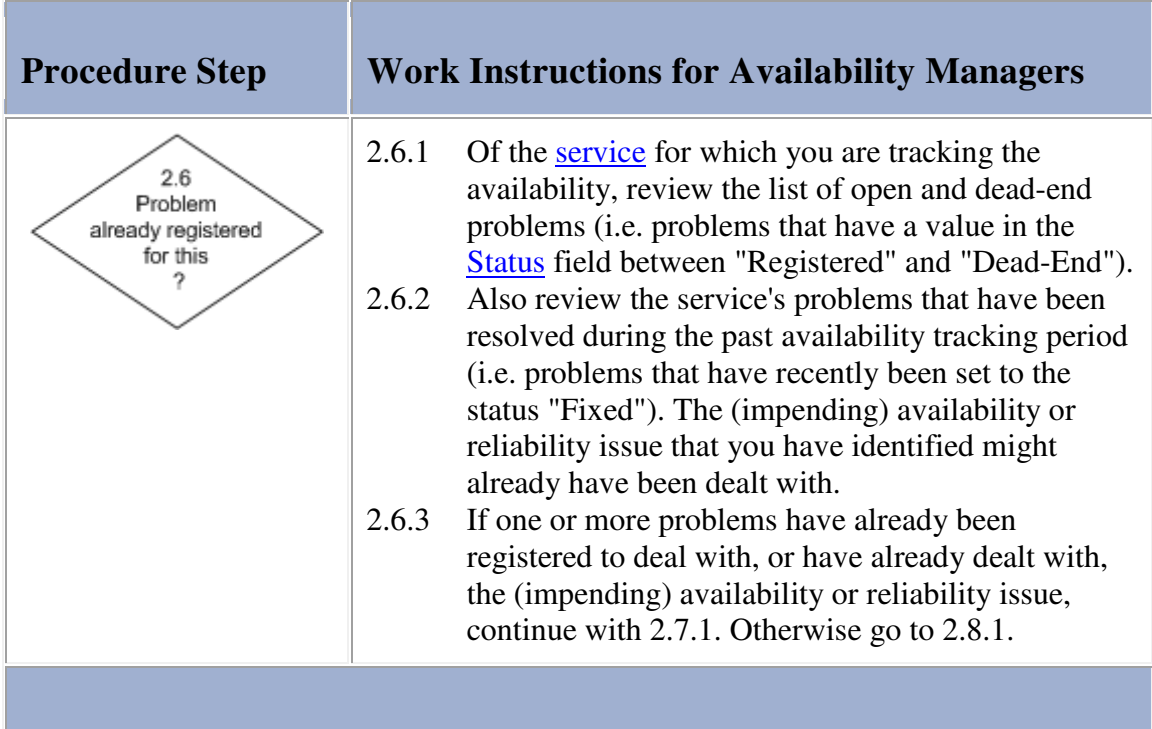

'n

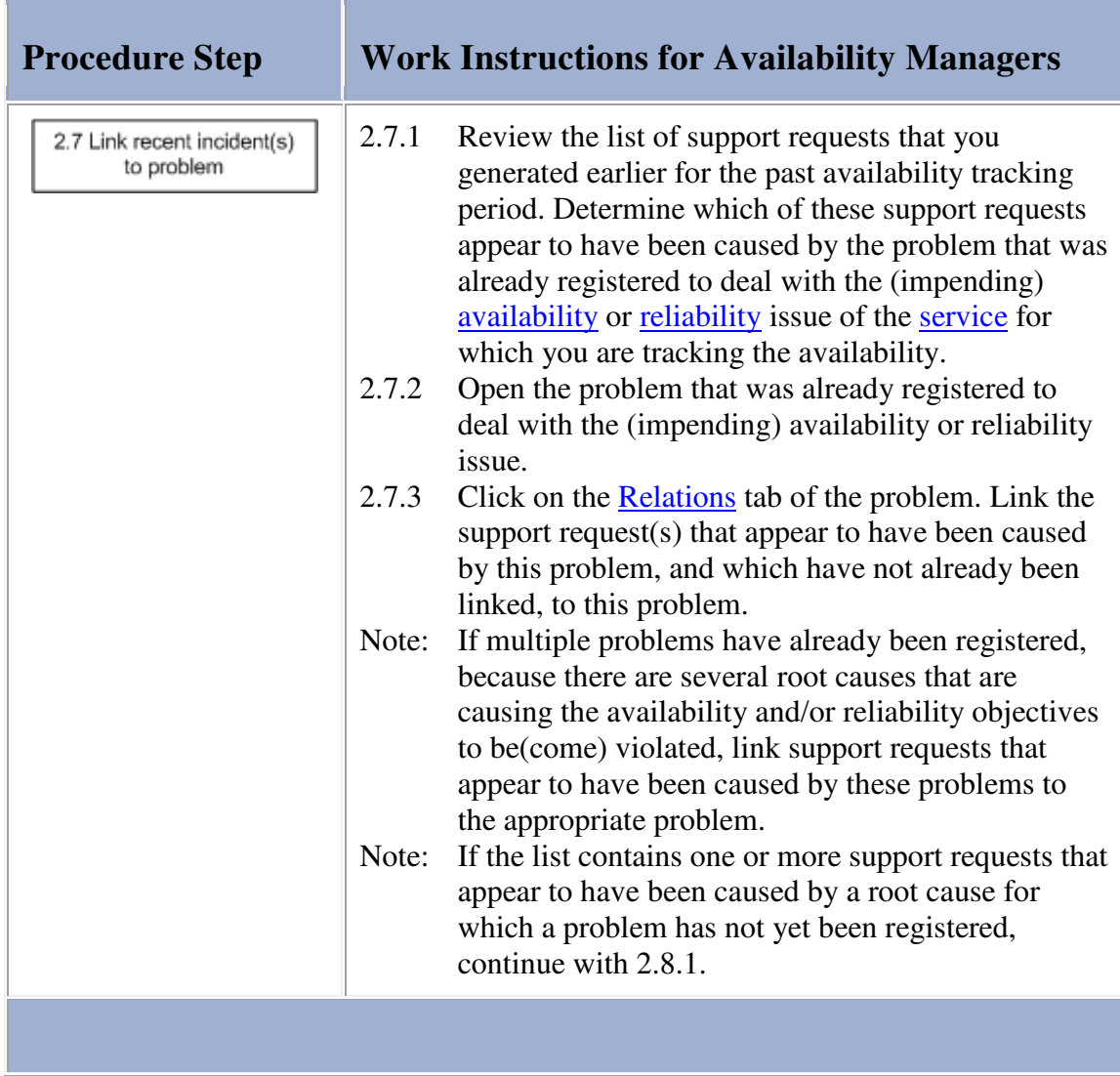

and the company of the company of

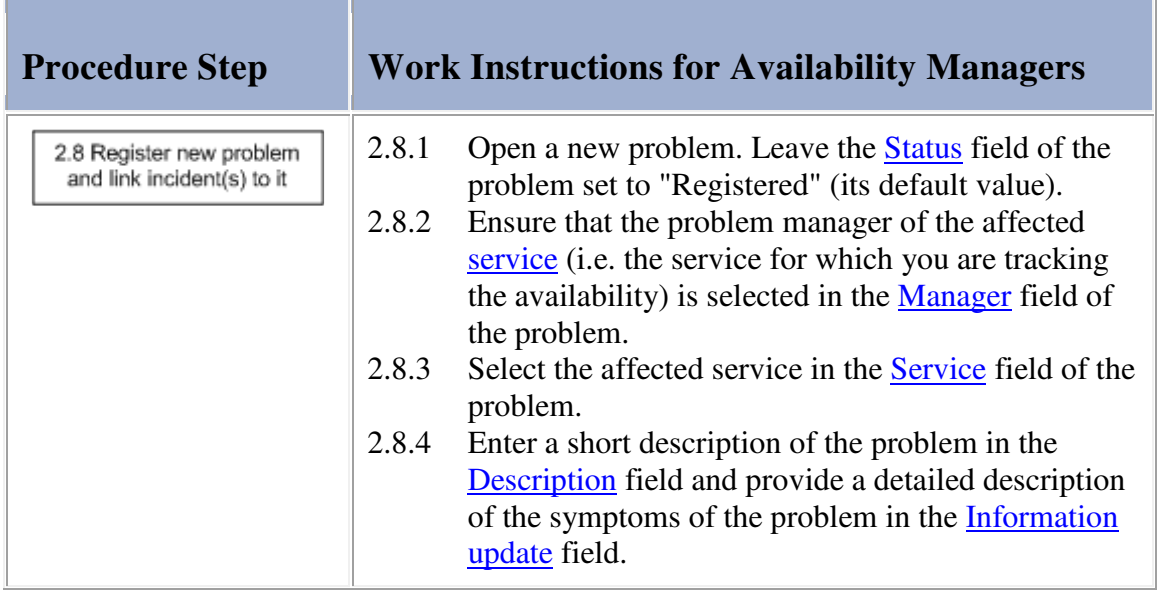

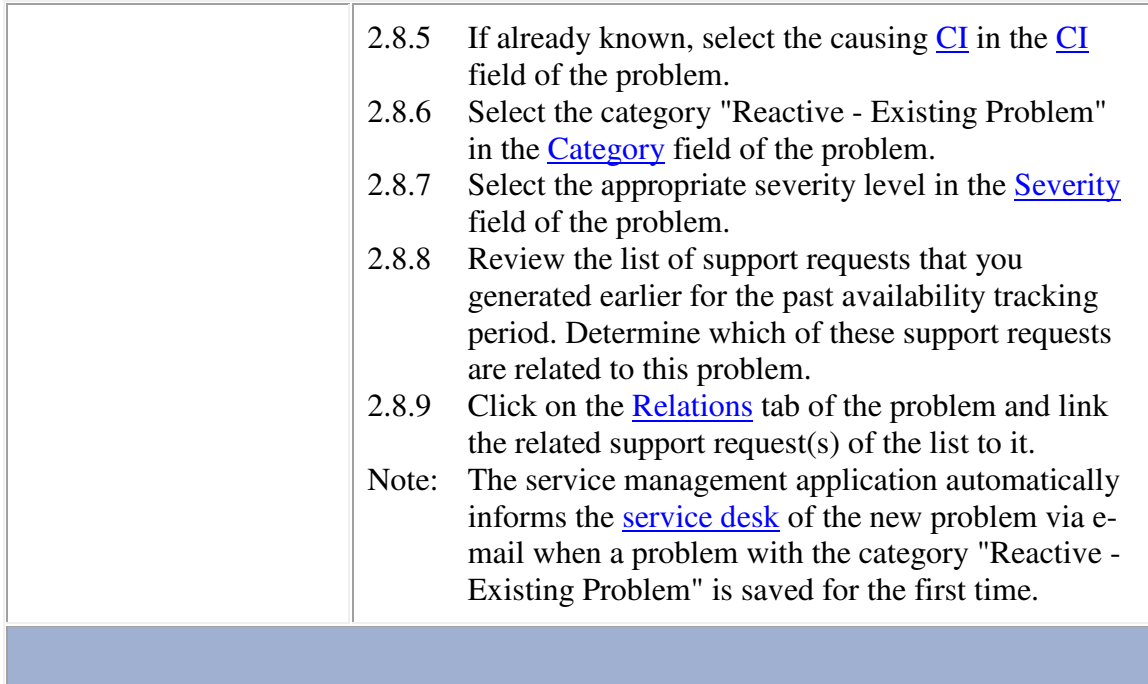

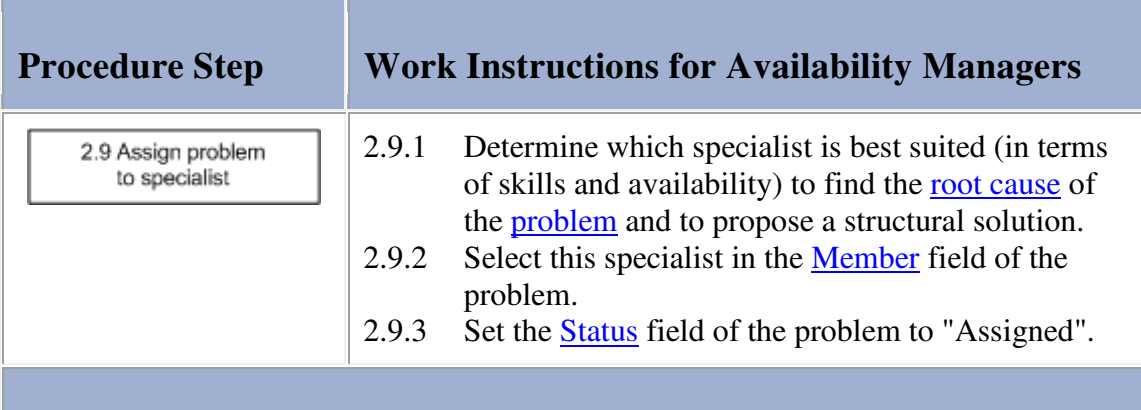

# **Problem**

The table below lists the fields of the Problem form and provides utilization guidelines for each field.

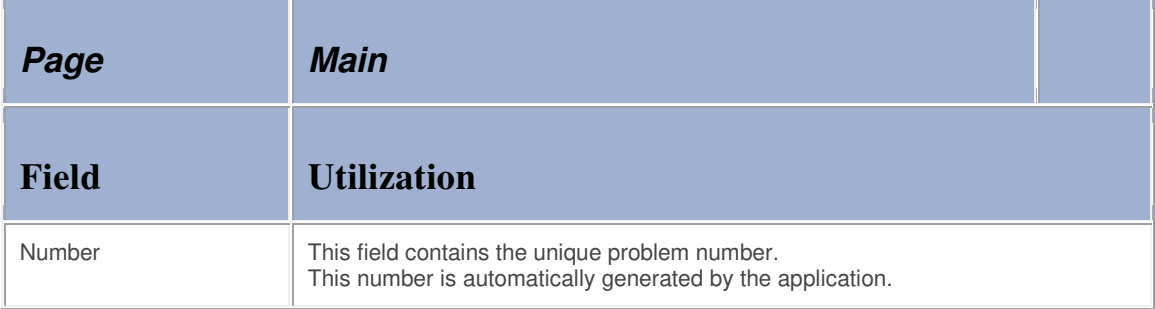

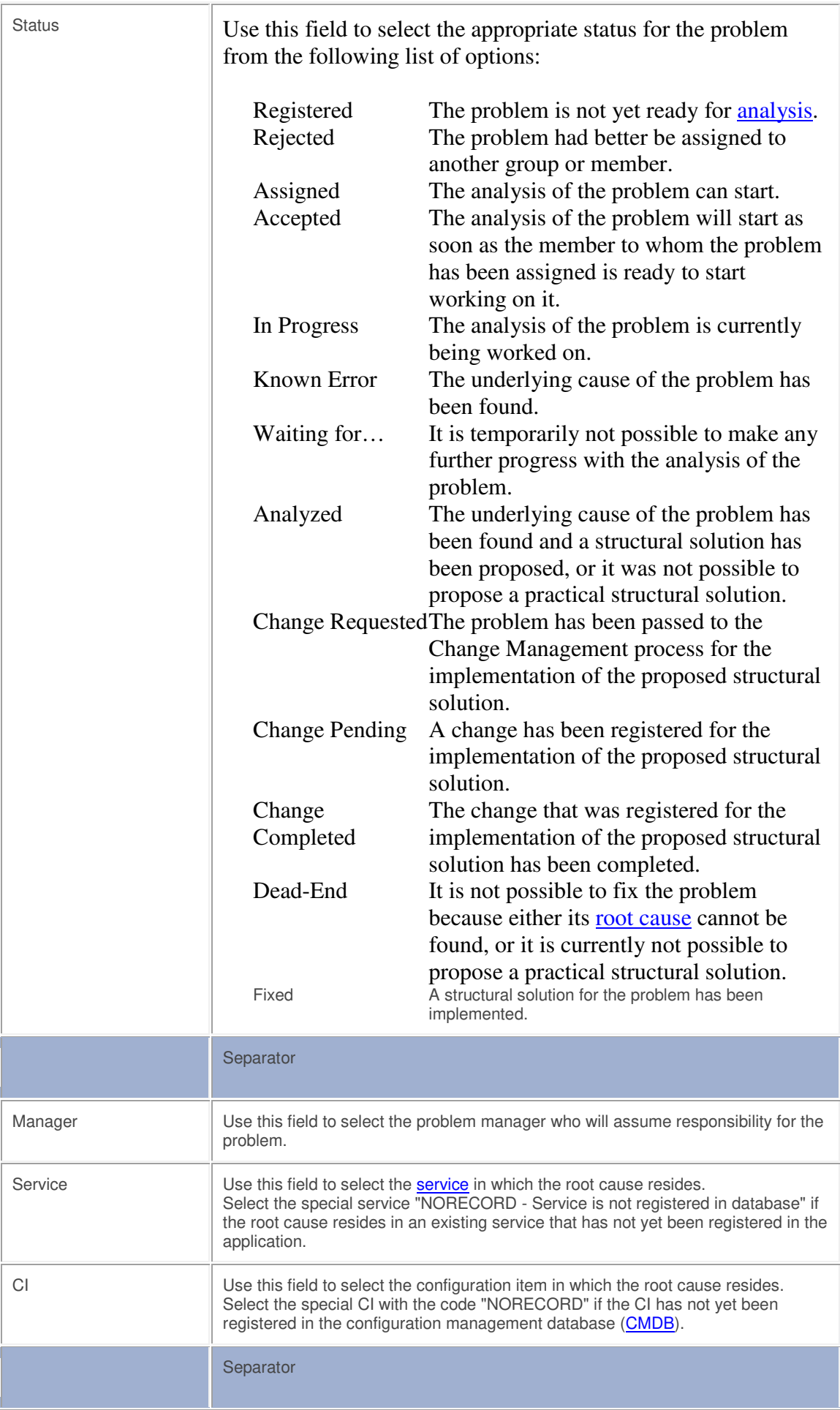

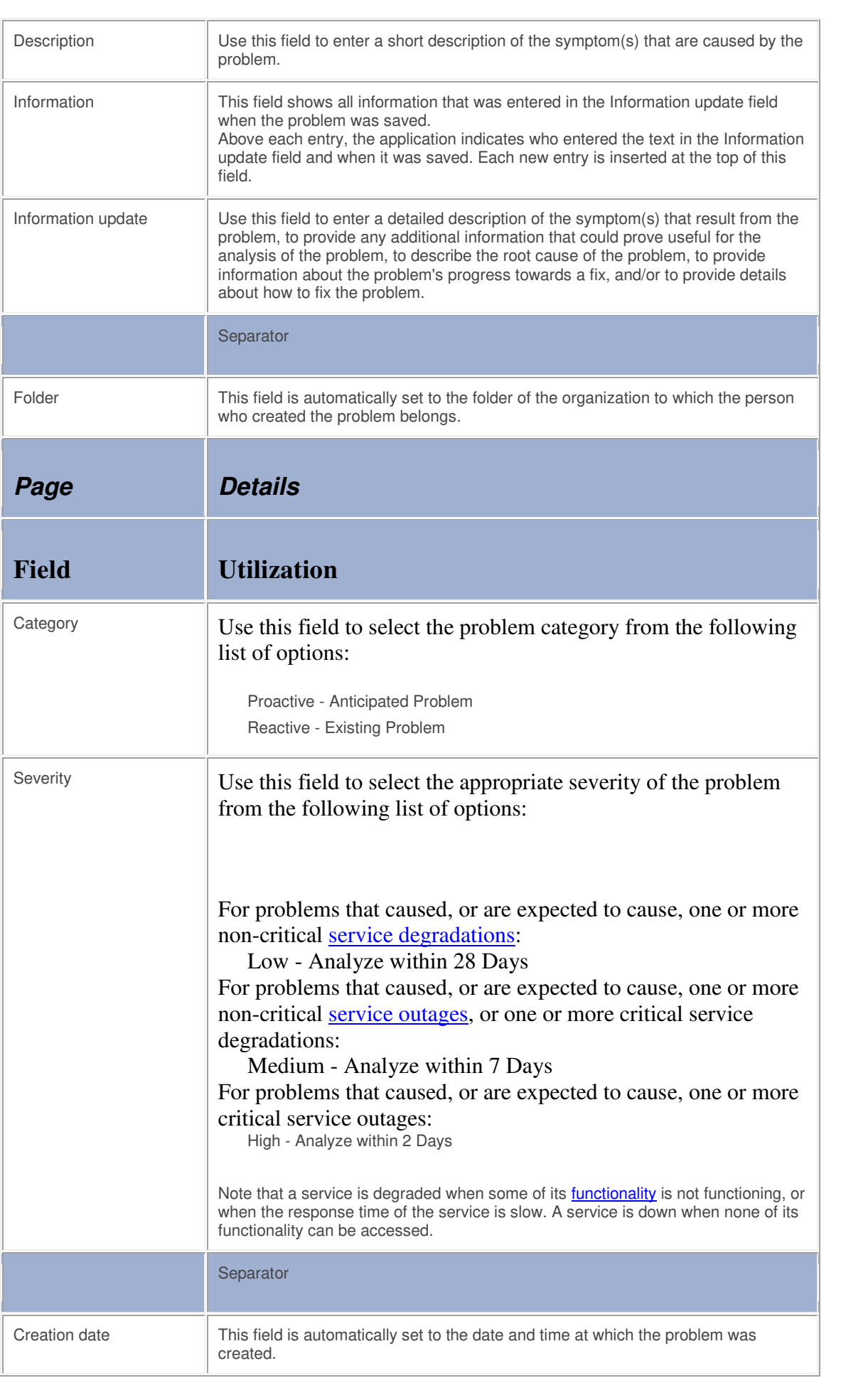

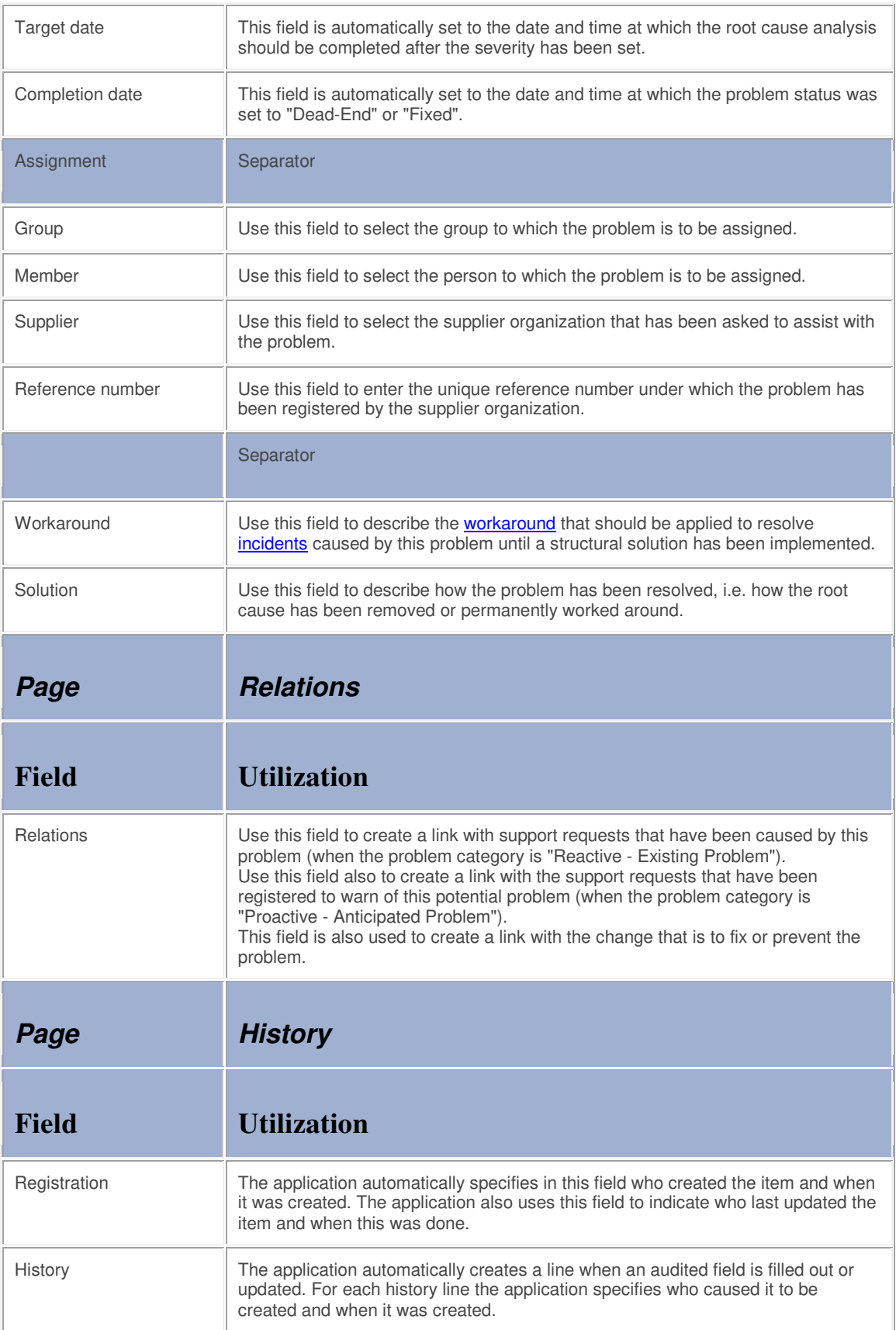